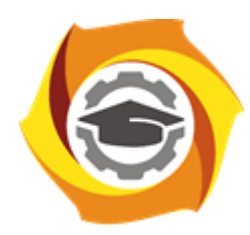

**Негосударственное частное образовательное учреждение высшего образования «Технический университет УГМК»**

## **МЕТОДИЧЕСКИЕ РЕКОМЕНДАЦИИ К ВЫПОЛНЕНИЮ ПРАКТИЧЕСКИХ РАБОТ ПО ДИСЦИПЛИНЕ**

# **ЧИСЛЕННЫЕ МЕТОДЫ**

**Направление подготовки 13.03.02 Электроэнергетика и электротехника Профиль подготовки Электрооборудование и электрохозяйство горных и промышленных предприятий**

**Уровень высшего образования бакалавриат**

*(бакалавриат, специалитет, магистратура)*

Автор - разработчик: Засыпкина С. А., канд. техн. наук, доцент Рассмотрено на заседании кафедры энергетики Одобрено Методическим советом университета 30 июня 2021 г., протокол № 4

> г. Верхняя Пышма 2021

 Задания и методические указания для студентов по выполнению практических работ по дисциплине Численные методы.

Практические занятия наряду с лекциями являются формой аудиторных занятий. Практические работы по дисциплине имеют целью под руководством преподавателя на практике закрепление, полученных на лекциях теоретических знаний.

Студентам для лучшего усвоения материала рекомендуется вести запись информации, полученной во время обсуждения вопросов на практических занятиях.

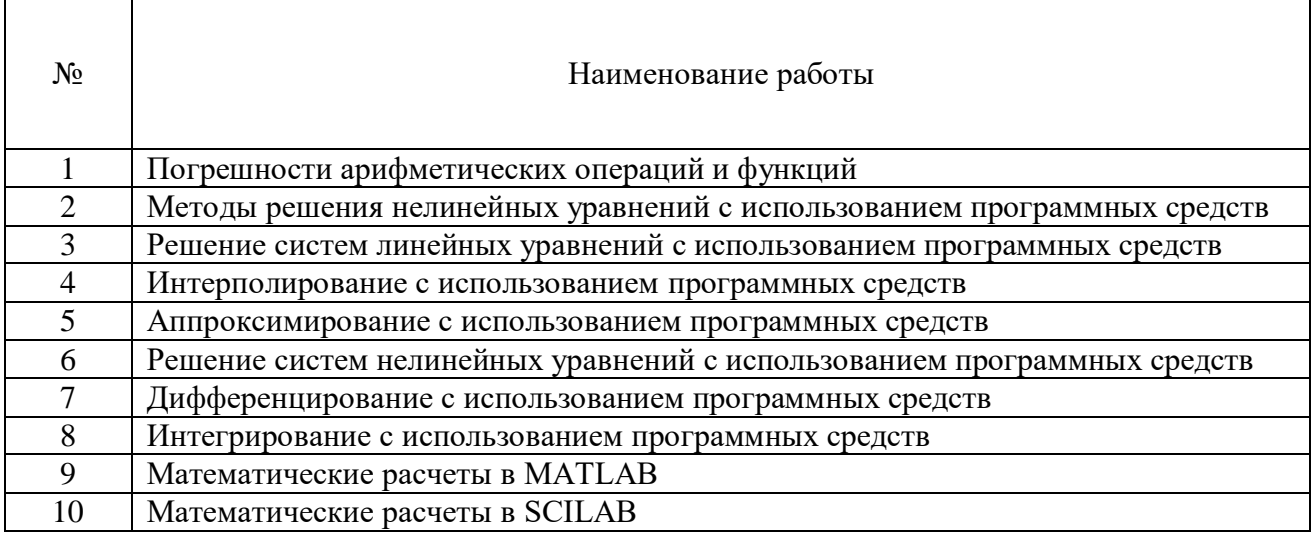

#### *Тематика практических работ*

#### **Тема 1. Вычислительные (численные) методы с использованием программных средств**

Предмет изучения дисциплины. Основные задачи. Элементы теории погрешностей. Приближенное решение нелинейных уравнений. Решение систем линейных уравнений. Интерполяция. Аппроксимация. Решение систем нелинейных уравнений. Приближенное дифференцирование. Решение обыкновенных дифференциальных уравнений. Приближенное интегрирование.

## *Практическая работа №1*

*Цель работы.*

– закрепление теоретического материала по теме

– отработка навыка решения практико-ориентированных заданий

*Устные вопросы по теме занятия:*

- Источники и классификация погрешностей
- Погрешность численного решения задачи
- Правила оценки погрешностей вычислений
- Погрешности значений элементарных функций.

*Практическое задание:* Решение задачи на компьютере в среде математического моделирования

*Результатом успешного выполнения практического задания* является решенная задача в цифровом формате, оформленная согласно задания.

#### *Практическая работа №2*

*Цель работы.*

– закрепление теоретического материала по теме

– отработка навыка решения практико-ориентированных заданий

*Устные вопросы по теме занятия:*

- Отделение корней уравнения, определение отрезка
- Метод половинного деления (метод вилки)
- Метод касательных (метод Ньютона)
- Метод хорд
- Комбинированное применение методов хорд и касательных
- Метод простой итерации.

*Практическое задание:* Решение задачи на компьютере в среде математического моделирования

*Результатом успешного выполнения практического задания* является решенная задача в цифровом формате, оформленная согласно задания.

#### *Практическая работа №3*

*Цель работы.*

- закрепление теоретического материала по теме
- отработка навыка решения практико-ориентированных заданий

*Устные вопросы по теме занятия:*

- Метод обратной матрицы.
- Формула Крамера,
- Метод Гаусса
- Метод простой итерации
- Метод Зейделя

*Практическое задание:* Решение задачи на компьютере в среде математического моделирования.

*Результатом успешного выполнения практического задания* является решенная задача в цифровом формате, оформленная согласно задания.

#### *Практическая работа №4*

*Цель работы.*

– закрепление теоретического материала по теме

– отработка навыка решения практико-ориентированных заданий

*Устные вопросы по теме занятия:*

- Линейная интерполяция.
- Линейная полиномиальная интерполяция
- Интерполяционная формула Лагранжа
- Интерполяционная формула Ньютона
- Основные виды интерполяционных полиномов

*Практическое задание:* Решение задачи на компьютере в среде математического моделирования.

*Результатом успешного выполнения практического задания* является решенная задача в цифровом формате, оформленная согласно задания.

#### *Практическая работа №5*

*Цель работы.*

– закрепление теоретического материала по теме

– отработка навыка решения практико-ориентированных заданий

*Устные вопросы по теме занятия:*

- Полиномиальные методы аппроксимации
- Сплайновые методы аппроксимации
- Линейные методы аппроксимации
- Рациональные (отношение двух полиномов) методы аппроксимации

Метод наименьших квадратов

Тригонометрические (рядами Фурье) методы аппроксимации

*Практическое задание:* Решение задачи на компьютере в среде математического моделирования.

*Результатом успешного выполнения практического задания* является решенная задача в цифровом формате, оформленная согласно задания.

## *Практическая работа №6*

*Цель работы.*

– закрепление теоретического материала по теме

– отработка навыка решения практико-ориентированных заданий

*Устные вопросы по теме занятия:*

Приближенное решение систем нелинейных уравнений Методом Ньютона

 Приближенное решение систем нелинейных уравнений Методом итераций *Практическое задание:* Решение задачи на компьютере в среде математического моделирования.

*Результатом успешного выполнения практического задания* является решенная задача в цифровом формате, оформленная согласно задания.

## *Практическая работа №7*

*Цель работы.*

– закрепление теоретического материала по теме

– отработка навыка решения практико-ориентированных заданий *Устные вопросы по теме занятия:*

- задача Коши при численном решении дифференциальных уравнений
- краевая задача при численном решении дифференциальных уравнений
- Метод Эйлера при численном решении дифференциальных уравнений
- Метод Эйлера-Коши при численном решении дифференциальных уравнений

 Метод Рунге-Кутта при численном решении дифференциальных уравнений *Практическое задание:* Решение задачи на компьютере в среде математического

моделирования.

*Результатом успешного выполнения практического задания* является решенная задача в цифровом формате, оформленная согласно задания.

## *Практическая работа №8*

*Цель работы.*

– закрепление теоретического материала по теме

– отработка навыка решения практико-ориентированных заданий

*Устные вопросы по теме занятия:*

- Метод Котеса при численном интегрировании
- Метод прямоугольников при численном интегрировании
- Метод трапеций при численном интегрировании
- Метод парабол (метод Симпсона) при численном интегрировании
- Метод Гаусса при численном интегрировании
- Метод Гаусса-Кронрода при численном интегрировании
- Методы Монте-Карло при численном интегрировании

*Практическое задание:* Решение задачи на компьютере в среде математического моделирования.

*Результатом успешного выполнения практического задания* является решенная задача в цифровом формате, оформленная согласно задания.

## **Тема 2. Пакеты прикладных программ. Имитационное моделирование**

Системы автоматизации математических расчетов MATLAB. Средство визуального объектно-ориентированного программирования MATLAB-Расширение Simulink. Систем автоматизации математических расчетов SCILAB. Средство визуального объектноориентированного программирования SCILAB-Расширение XCOS.

#### *Практическая работа №9*

*Цель работы.*

– закрепление теоретического материала по теме

– отработка навыка решения практико-ориентированных заданий

*Устные вопросы по теме занятия:*

- Интерфейс MATLAB
- Матрицы MATLAB
- Математическое выражение MATLAB
- Константы и системные переменные MATLAB
- Арифметические операторы и функции MATLAB
- Построение графика MATLAB

*Практическое задание:* Решение задачи на компьютере в среде математического моделирования.

*Результатом успешного выполнения практического задания* является решенная задача в цифровом формате, оформленная согласно задания.

## *Практическая работа №10*

*Цель работы.*

– закрепление теоретического материала по теме

– отработка навыка решения практико-ориентированных заданий

*Устные вопросы по теме занятия:*

- Интерфейс MATLAB/Расширение Simulink
- Библиотеки компонентов пакета Simulink
- Элементы электрических цепей постоянного и переменного тока пакета Simulink

*Практическое задание:* Решение задачи на компьютере в среде имитационного моделирования.

*Результатом успешного выполнения практического задания* является решенная задача в цифровом формате, оформленная согласно задания.

#### *Практическая работа №11*

*Цель работы.*

– закрепление теоретического материала по теме

– отработка навыка решения практико-ориентированных заданий

*Устные вопросы по теме занятия:*

- Интерфейс MATLAB/Расширение Simulink
- Библиотеки компонентов пакета Simulink
- Элементы работы трансформатора пакета Simulink

*Практическое задание:* Решение задачи на компьютере в среде имитационного моделирования.

*Результатом успешного выполнения практического задания* является решенная задача в цифровом формате, оформленная согласно задания.

## *Практическая работа №12*

*Цель работы.*

– закрепление теоретического материала по теме

– отработка навыка решения практико-ориентированных заданий

*Устные вопросы по теме занятия:*

- Интерфейс SCILAB
- Матрицы SCILAB
- Математическое выражение SCILAB
- Константы и системные переменные SCILAB
- Арифметические операторы и функции SCILAB
- Построение графика SCILAB

*Практическое задание:* Решение задачи на компьютере в среде математического моделирования.

*Результатом успешного выполнения практического задания* является решенная задача в цифровом формате, оформленная согласно задания.

## *Практическая работа №13*

*Цель работы.*

– закрепление теоретического материала по теме

– отработка навыка решения практико-ориентированных заданий

*Устные вопросы по теме занятия:*

- Интерфейс SCILAB /Расширение XCOS
- Библиотеки компонентов пакета SCILAB /Расширение XCOS

*Практическое задание:* Решение задачи на компьютере в среде имитационного моделирования.

*Результатом успешного выполнения практического задания* является решенная задача в цифровом формате, оформленная согласно задания.